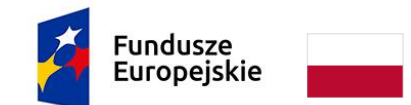

Rzeczpospolita Polska

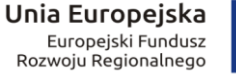

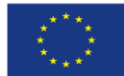

Załącznik nr 1 do SIWZ - **Opis Przedmiotu Zamówienia**

- 1. Przedmiotem zamówienia jest realizacja dostawa **106 nowych komputerów przenośnych (laptopów) dla wychowanków pieczy zastępczej z terenu Powiatu Wrocławskiego** obejmująca:
	- 1) dostawa sprzętu komputerowego wraz z pełnym oprogramowaniem;
	- 2) dostawa toreb oraz myszy bezprzewodowych.

Zamawiający nie dopuszcza możliwość składania ofert częściowych.

Zamawiający nie przewiduje wymagań, o których mowa w art. 29 ust. 3a.

2. Szczegółowy opis przedmiotu zamówienia:

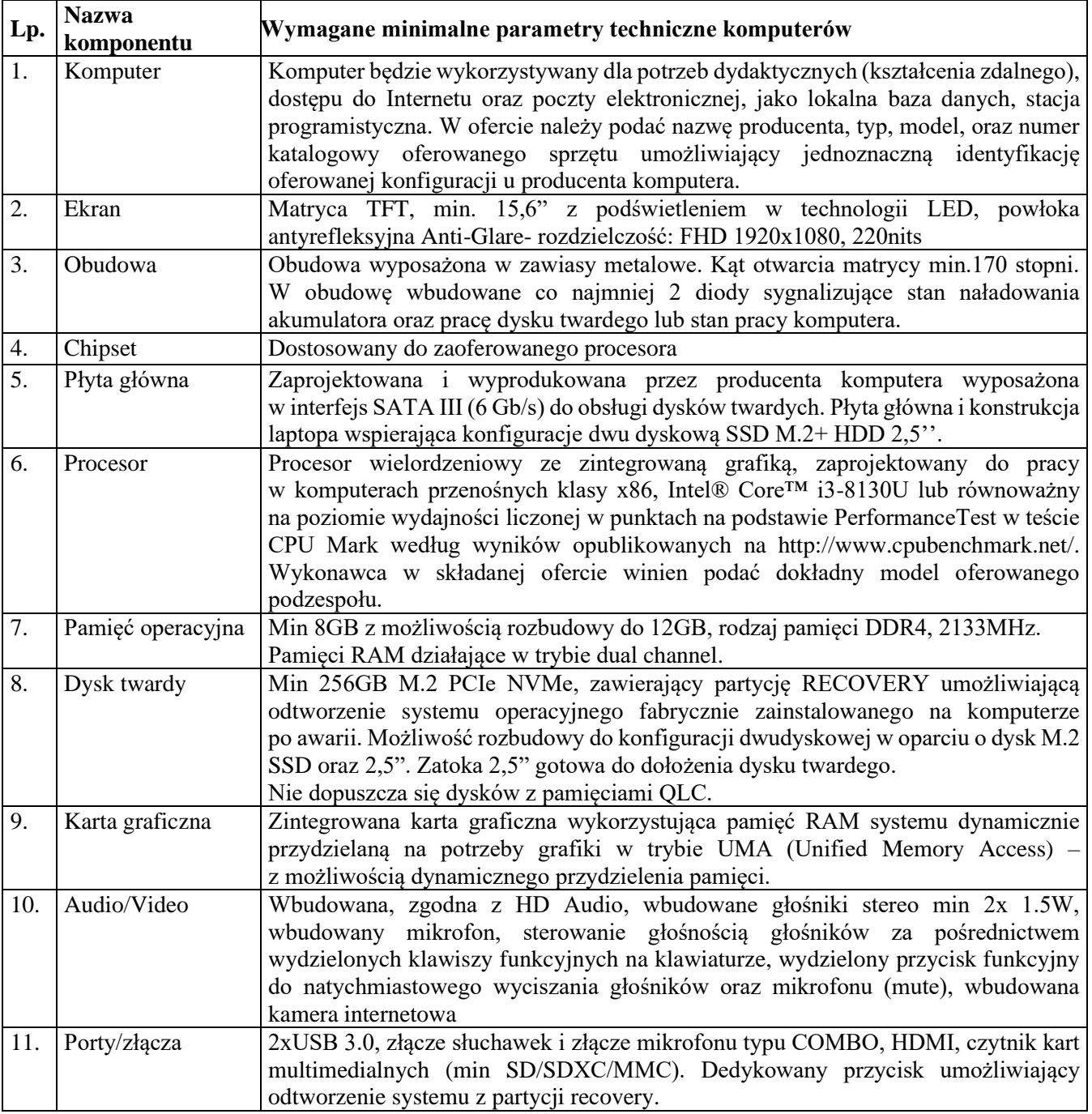

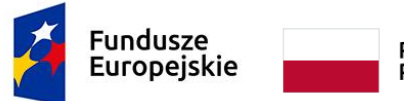

Rzeczpospolita<br>Polska

**Unia Europejska**<br>Europejski Fundusz<br>Rozwoju Regionalnego

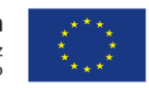

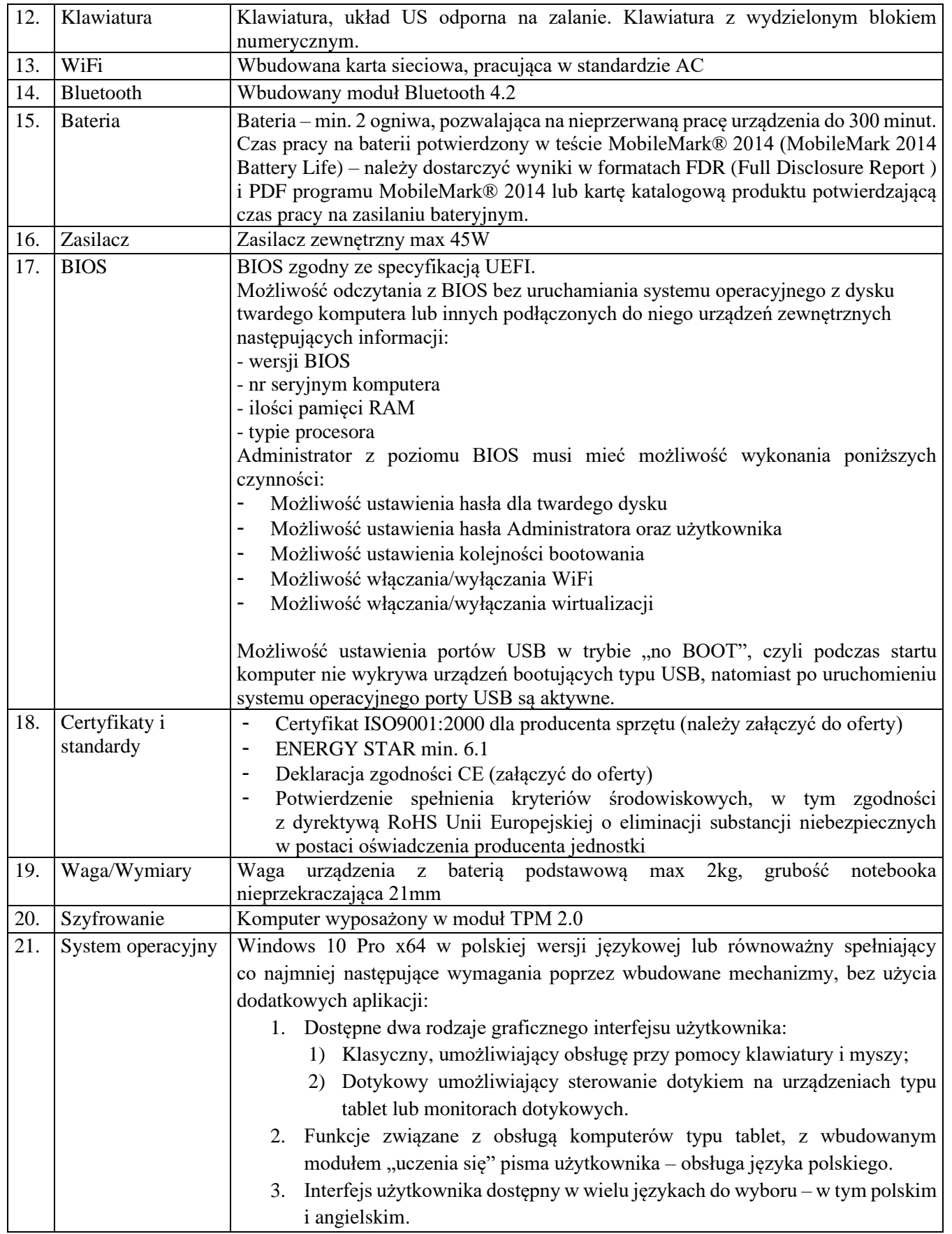

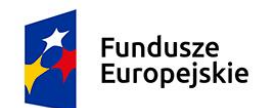

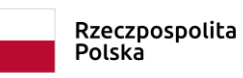

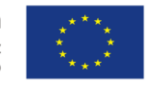

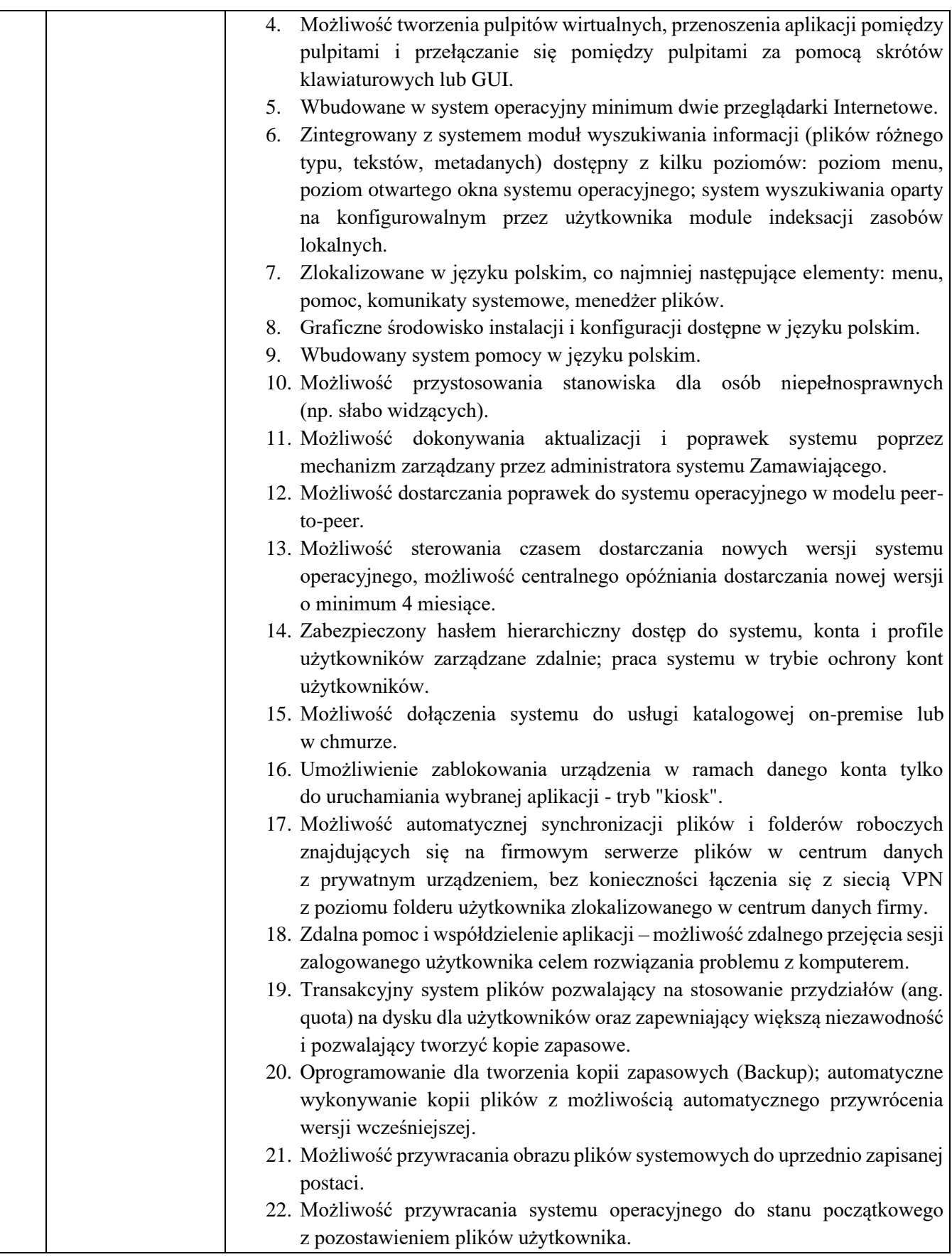

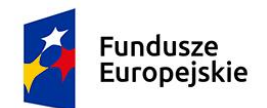

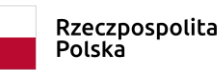

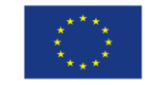

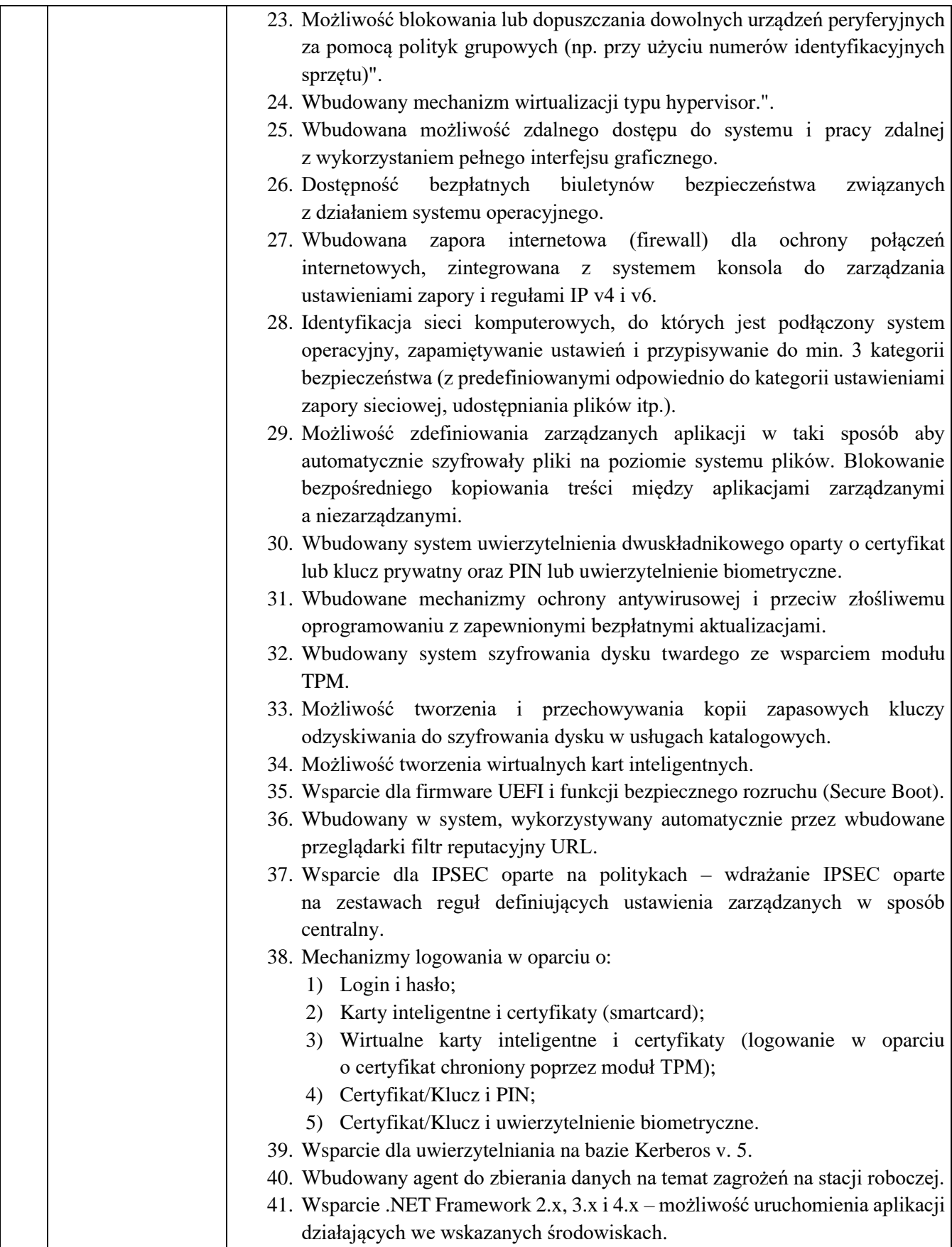

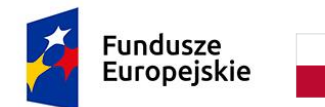

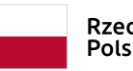

Rzeczpospolita<br>Polska

**Unia Europejska**<br>Europejski Fundusz<br>Rozwoju Regionalnego

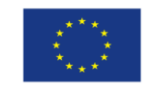

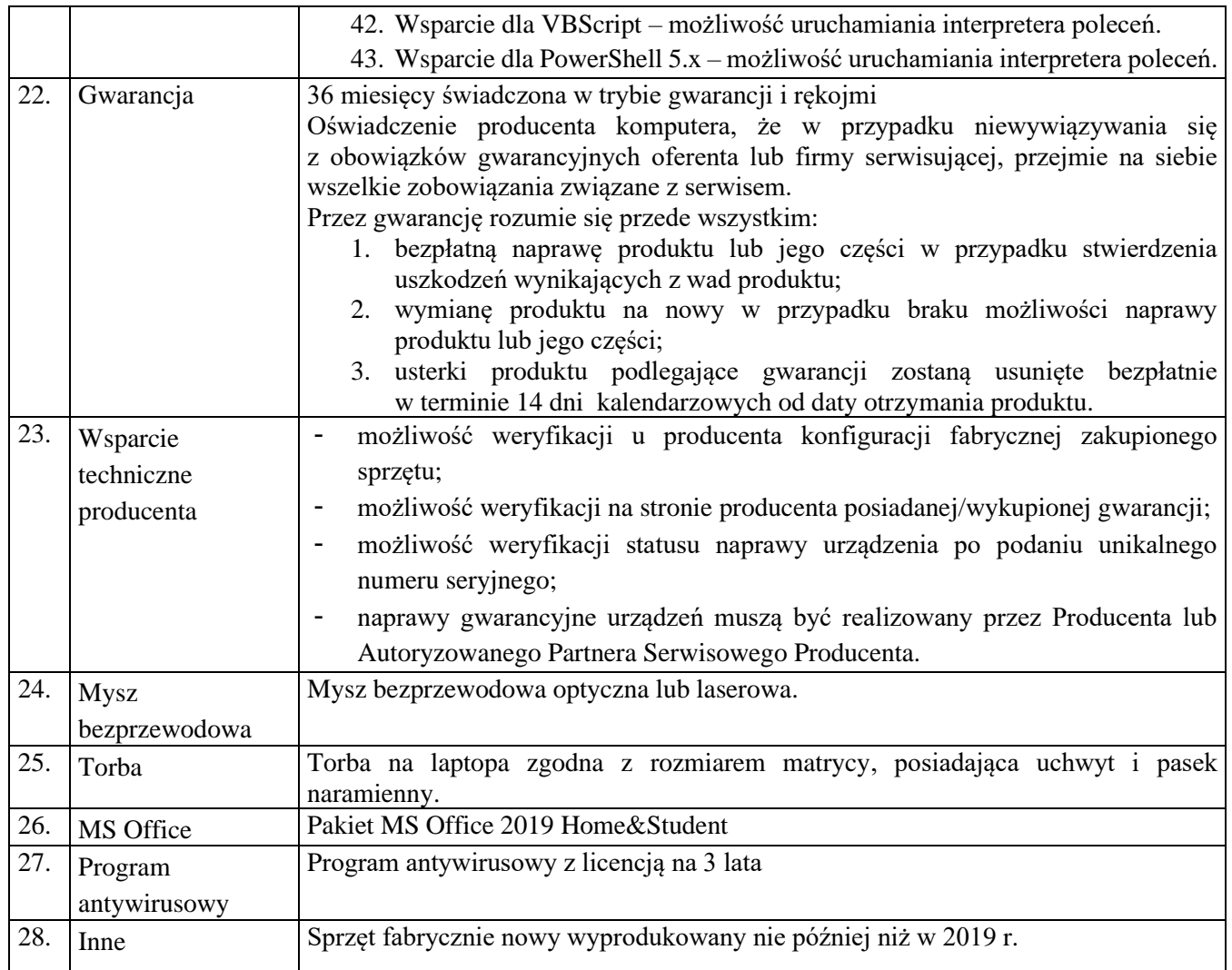